## **ADDING ONLINE COURSES**

## to your StudyUSA.com dashboard

You can now add the selection of online courses your school or program is providing to students to your StudyUSA.com dashboard. Here's how:

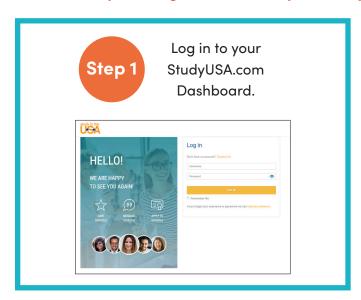

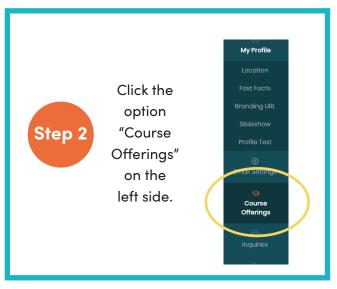

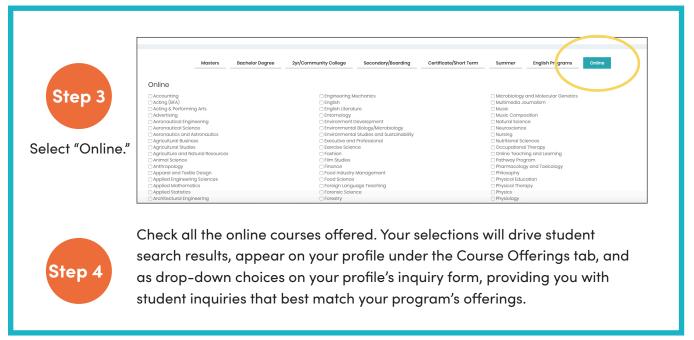

And that's it!

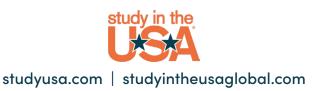